# 3GPP TR 29.998-6-1 V9.0.0 (2009-12)

Technical Report

3rd Generation Partnership Project;
Technical Specification Group Core Network and Terminals;
Open Service Access (OSA)
Application Programming Interface (API)
Mapping for Open Service Access;
Part 6: User location - user status service mapping;
Supart 1: Mapping to Mobile Application Part (MAP)
(Release 9)

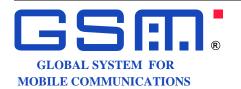

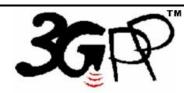

The present document has been developed within the 3<sup>rd</sup> Generation Partnership Project (3GPP <sup>TM</sup>) and may be further elaborated for the purposes of 3GPP. The present document has not been subject to any approval process by the 3GPP Organizational Partners and shall not be implemented.

This Specification is provided for future development work within 3GPP only. The Organizational Partners accept no liability for any use of this Specification. Specifications and reports for implementation of the 3GPP TM system should be obtained via the 3GPP Organizational Partners' Publications Offices.

Keywords UMTS, API, OSA

#### 3GPP

Postal address

 $3GPP\ support\ of fice\ address$ 

650 Route des Lucioles - Sophia Antipolis Valbonne - FRANCE Tel.: +33 4 92 94 42 00 Fax: +33 4 93 65 47 16

Internet

http://www.3gpp.org

#### Copyright Notification

No part may be reproduced except as authorized by written permission. The copyright and the foregoing restriction extend to reproduction in all media.

©2009, 3GPP Organizational Partners (ARIB, ATIS, CCSA, ETSI, TTA, TTC).
All rights reserved.

UMTS<sup>TM</sup> is a Trade Mark of ETSI registered for the benefit of its members  $3GPP^{TM}$  is a Trade Mark of ETSI registered for the benefit of its Members and of the 3GPP Organizational Partners LTE<sup>TM</sup> is a Trade Mark of ETSI currently being registered for the benefit of its Members and of the 3GPP Organizational Partners GSM® and the GSM logo are registered and owned by the GSM Association

# Contents

| Forev      | reword4                                              |    |  |  |  |
|------------|------------------------------------------------------|----|--|--|--|
| Introd     | luction                                              | 4  |  |  |  |
| 1          | Scope                                                | 5  |  |  |  |
| 2          | References                                           | 5  |  |  |  |
| 3          | Definitions and abbreviations                        | 6  |  |  |  |
| 3.1        | Definitions                                          | 6  |  |  |  |
| 3.2        | Abbreviations                                        | 6  |  |  |  |
| 4          | User Status Service CAMEL Flows.                     | 6  |  |  |  |
| 4.1        | triggeredStatusReportingStartReq                     | 6  |  |  |  |
| 4.2        | triggeredStatusReportingStop                         |    |  |  |  |
| 4.3        | status Report Req                                    |    |  |  |  |
| 4.4<br>4.5 | status Report Res                                    |    |  |  |  |
| 4.5        | triggeredStatusReport                                |    |  |  |  |
| 5          | User Status Service core-MAP Flows                   |    |  |  |  |
| 5.1        | status Report Req                                    |    |  |  |  |
| 5.2        | status Report Res                                    | 12 |  |  |  |
| 6          | Network User Location Call Flows                     | 13 |  |  |  |
| 6.1        | locationReportReq                                    | 13 |  |  |  |
| 6.2        | locationReportRes                                    | 14 |  |  |  |
| 6.3        | locationReportErr                                    |    |  |  |  |
| 6.4        | periodic Location Reporting Start Req                |    |  |  |  |
| 6.5<br>6.6 | periodic Location Reporting Stop                     |    |  |  |  |
| 6.7        | periodic Location Reportperiodic Location Report Err |    |  |  |  |
| 6.8        | triggeredLocationReportingStartReq                   |    |  |  |  |
| 6.9        | triggeredLocationReportingStop                       |    |  |  |  |
| 6.10       | triggeredLocationReport                              |    |  |  |  |
| 6.11       | triggeredLocationReportErr                           |    |  |  |  |
| Anne       | ex A: Change history                                 | 24 |  |  |  |

#### **Foreword**

This Technical Report has been produced by the 3<sup>rd</sup> Generation Partnership Project (3GPP).

The contents of the present document are subject to continuing work within the TSG and may change following formal TSG approval. Should the TSG modify the contents of the present document, it will be re-released by the TSG with an identifying change of release date and an increase in version number as follows:

Version x.y.z

#### where:

- x the first digit:
  - 1 presented to TSG for information;
  - 2 presented to TSG for approval;
  - 3 or greater indicates TSG approved document under change control.
- y the second digit is incremented for all changes of substance, i.e. technical enhancements, corrections, updates, etc.
- z the third digit is incremented when editorial only changes have been incorporated in the document.

#### Introduction

#### Structure of the OSA API Mapping (3GPP TR 29.998)

The present document is part 6 of a multi-part deliverable covering the Open Service Access (OSA); Application Programming Interface (API) Mapping for OSA.

Table: Overview of the OSA APIs & Protocol Mappings 29.198 & 29.998-family

| OSA API specifications 29.198-family |                                                                                                    |         |             | OSA             | API Mapping - 29.998-family |                |                                       |
|--------------------------------------|----------------------------------------------------------------------------------------------------|---------|-------------|-----------------|-----------------------------|----------------|---------------------------------------|
| 29.198-01                            | Overview                                                                                                    |         |             | 29.998-01       | Overview                    |                |                                       |
| 29.198-02                            | Common Data Definitions                                                                                                    |         |             | 29.998-02       | Not Applicable              |                |                                       |
| 29.198-03                            | Framework                                                                                                    |         |             |                 |                             | 29.998-03      | Not Applicable                        |
| Call                                 | 29.198-04-1                                                                                                    | 29.198- | 29.198-04-  | 29.198-         | 29.198-                     | 29.998-04-1    | Generic Call Control – CAP mapping    |
| Control                              | Common CC                                                                                                    | 04-2    | 3           | 04-4            | 04-5                        | 29.998-04-2    | Generic Call Control – INAP mapping   |
| (CC) SCF                             | data                                                                                                    | Generic | Multi-Party | Multi-          | Conf. CC                    | 29.998-04-3    | Generic Call Control – Megaco mapping |
|                                      | definitions                                                                                                    | CC SCF  | CC SCF      | media<br>CC SCF | SCF                         | 29.998-04-4    | Multiparty Call Control – ISC mapping |
| 29.198-05                            | User Interaction                                                                                                    | n SCF   | •           |                 |                             | 29.998-05-1    | User Interaction – CAP mapping        |
|                                      |                                                                                                    |         |             |                 |                             | 29.998-05-2    | User Interaction – INAP mapping       |
|                                      |                                                                                                    |         |             |                 |                             | 29.998-05-3    | User Interaction – Megaco mapping     |
|                                      |                                                                                                    |         |             |                 |                             | 29.998-05-4    | User Interaction – SMS mapping        |
| 29.198-06                            | Mobility SCF                                                                                                    |         |             |                 |                             | 29.998-06-1    | User Status and User Location – MAP   |
|                                      | ·                                                                                                    |         |             |                 | mapping                     |                |                                       |
|                                      |                                                                                                    |         |             |                 |                             | 29.998-06-2    | User Status and User Location – SIP   |
|                                      | The state of the state of the s |         |             |                 |                             | mapping        |                                       |
| 29.198-07                            | Terminal Capabilities SCF                                                                                                    |         |             | 29.998-07       | Not Applicable              |                |                                       |
| 29.198-08                            | Data Session C                                                                                                    |         |             |                 |                             | 29.998-08      | Data Session Control – CAP mapping    |
| 29.198-09                            | Generic Messa                                                                                                    |         |             |                 |                             | 29.998-09      | Not Applicable                        |
| 29.198-10                            | Connectivity Manager SCF                                                                                                    |         |             |                 | 29.998-10                   | Not Applicable |                                       |
| 29.198-11                            | Account Management SCF                                                                                                    |         |             | 29.998-11       | Not Applicable              |                |                                       |
| 29.198-12                            | Charging SCF                                                                                                    |         |             | 29.998-12       | Not Applicable              |                |                                       |
| 29.198-13                            | Policy Management SCF                                                                                                    |         |             | 29.998-13       | Not Applicable              |                |                                       |
| 29.198-14                            | Presence & Availability Management SCF                                                                                                    |         |             | 29.998-14       | Not Applicable              |                |                                       |
| 29.198-15                            | Multi Media Messaging SCF                                                                                                    |         |             | 29.998-15       | Not Applicable              |                |                                       |
| 29.198-16                            | Service Broker SCF                                                                                                    |         |             | 29.998-16       | Not Applicable              |                |                                       |

#### 1 Scope

The present document investigates how the OSA Mobility Interface Class methods defined in 3GPP TS 29.198-6 [5] can be mapped onto CAMEL Application Part (CAP) operations and Mobile Application Part (MAP) operations. The mapping of the OSA API to the CAP and relevant MAP operations is considered informative, and not normative. An overview of the mapping TR is contained in the introduction of the present document as well as in 3GPP TR 29.998-1 [10].

The OSA specifications define an architecture that enables application developers to make use of network functionality through an open standardised interface, i.e. the OSA API's. The API specification is contained in the 3GPP TS 29.198 series of specifications. An overview of these is available in the introduction of the present document as well as in 3GPP TS 29.198-1 [1]. The concepts and the functional architecture for the Open Service Access (OSA) are described by 3GPP TS 23.198 [3]. The requirements for OSA are defined in 3GPP TS 22.127 [2].

#### 2 References

The following documents contain provisions which, through reference in this text, constitute provisions of the present document.

- References are either specific (identified by date of publication, edition number, version number, etc.) or non-specific.
- For a specific reference, subsequent revisions do not apply.
- For a non-specific reference, the latest version applies. In the case of a reference to a 3GPP document (including a GSM document), a non-specific reference implicitly refers to the latest version of that document in the same Release as the present document.
- [1] 3GPP TS 29.198-1: "Open Service Access (OSA); Application Programming Interface (API); Part 1: Overview".
   [2] 3GPP TS 22.127: "Service Requirement for the Open Services Access (OSA); Stage 1".
- [3] 3GPP TS 23.198: "Open Service Access (OSA); Stage 2".
- [4] 3GPP TR 21.905: "Vocabulary for 3GPP Specifications".
- [5] 3GPP TS 29.198-6: "Open Service Access (OSA); Application Programming Interface (API); Part 6: Mobility".
- [6] 3GPP TS 29.002: "Mobile Application Part (MAP) specification".
- [7] 3GPP TS 29.078: "Customised Applications for Mobile network Enhanced Logic (CAMEL); CAMEL Application Part (CAP) specification".
- [8] 3GPP TS 22.101: "Service Aspects; Service Principles".
- [9] ITU-T Recommendation Q.850: "Usage of cause and location in the Digital Subscriber Signalling System No. 1 and the Signalling System No. 7 ISDN User Part".
- [10] 3GPP TR 29.998-1: "Open Service Access (OSA); Application Programming Interface (API) Mapping for OSA; Part 1: General Issues on API Mapping".

#### 3 Definitions and abbreviations

#### 3.1 Definitions

For the purposes of the present document, the terms and definitions given in TS 29.198-1 [1] apply.

#### 3.2 Abbreviations

For the purposes of the present document, the abbreviations given in TS 29.198-1 [1] apply.

#### 4 User Status Service CAMEL Flows

The User Status (US) interface class allows applications to obtain the status of mobile telephony users.

#### 4.1 triggeredStatusReportingStartReq

*TriggeredStatusReportingStartReq* is a method that is used to subscribe to triggered user status notifications so that events can be sent to the application.

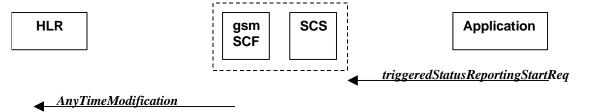

Figure 4-1: Call Flow for triggeredStatusReportingStartReq

**Table 4-1: Normal Operation** 

| Pre-<br>conditions | An agreement is established between the network operator and the service provider for the event not ification to be enabled |
|--------------------|----------------------------------------------------------------------------------------------------|
| Conditions         | ·                                                                                                    |
| 1                  | The application invokes the <i>triggeredStatusReportingStartReq</i> method                                                  |
| 2                  | The gsmSCF sends a MAP <b>AnyTimeModification</b> to the HLR in order to activate the CAMEL                                 |
|                    | Subscription Information (M-CSI)                                                                                            |
|                    | In case the Status Report is requested for multiple users, multiple ATM requests are sent to the HLR                        |

**Table 4-2: Parameter Mapping** 

| From:                            | To: MAP AnyTimeModification                                                                                                    |
|----------------------------------|----------------------------------------------------------------------------------------------------|
| triggeredStatusReportingStartReq |                                                                                                    |
| appStatus                        |                                                                                                    |
| users                            | subscriberIdentity modificationInstruction in modificationRequestFor-CSI has value 'activate', for M-CSI (Mobility C AMEL Subscription Information) |
| assignmentID                     |                                                                                                    |
|                                  | gsmSCF-Address                                                                                                    |

#### 4.2 triggeredStatusReportingStop

triggeredStatusReportingStop is a method that is used by the application to disable triggered user status notifications.

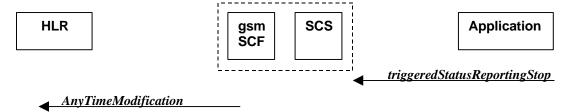

Figure 4-2: Call Flow for triggeredStatusReportingStop

**Table 4-3: Normal Operation** 

| Pre-       | An agreement is established between the network operator                                                                                                    |
|------------|----------------------------------------------------------------------------------------------------|
| conditions | and the service provider for the status notification to be disabled                                                                                                    |
| 1          | The application invokes the <i>triggeredStatusReportingStop</i> method                                                                                                    |
|            | The gsmSCF sends a MAP <b>AnyTimeModificaitonRequest</b> to the HLR in order to de-activate the CAMEL Subscription Information (M-CSI).  In case stopping Status Reporting is requested for multiple users, multiple ATM requests are sent to the HLR. |

Table 4-4: Parameter Mapping

| From:<br>triggeredStatusReportingStop | To: MAP AnyTimeModification                                                       |
|---------------------------------------|-----------------------------------------------------------------------------------|
| stopRequest                           | subscriberIdentity                                                                |
| assignmentID                          | (either extracted from assignmentID, or                                           |
| stopScope                             | mapped from 'users')                                                              |
| users                                 | modificationInstruction in modificationRequestFor-CSI has value 'deactivate', for |
|                                       | M-CSI                                                                             |
|                                       | (Mobility CAMEL Subscription Information)                                         |
|                                       | gsmSCF-Address                                                                    |

# 4.3 statusReportReq

statusReportReq is a method that is used by the application to request a user status report. Note that this can be requested for multiple users at the same time.

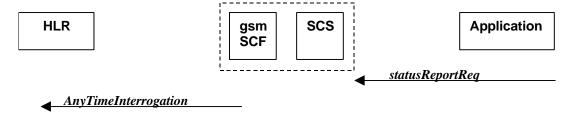

Figure 4-3: Call Flow for statusReportReq

**Table 4-5: Normal Operation** 

| Pre-<br>conditions |                                                                                                    |
|--------------------|----------------------------------------------------------------------------------------------------|
| 1                  | The application invokes the <i>statusReportReq</i> method                                                                                                    |
| 2                  | The gsmSCF sends a MAP <b>AnyTimeInterrogateRequest</b> to the HLR in order to request the subscriber status  In case the Status Report is requested for multiple users, multiple ATI requests are sent to the HLR. |

Table 4-6: Parameter Mapping

| From: statusReportReq | To: MAP AnyTimeInterrogation                                                              |
|-----------------------|-------------------------------------------------------------------------------------------|
|                       | Invoke id                                                                                 |
| appStatus             |                                                                                           |
| users                 | subscriberIdentity                                                                        |
|                       | requestedInfo (sequence of optional indicators, of which only subscriberState is present) |
|                       | gsmSCF-Address                                                                            |
| assignmentID          |                                                                                           |

# 4.4 statusReportRes

*statusReportRes* is a method that is used by the HLR/SCS towards the application, in response to an earlier request for a user status report. Note that this can be requested for multiple users at the same time.

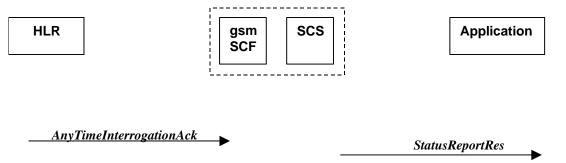

Figure 4-4: Call Flow for statusReportRes

**Table 4-7: Normal Operation** 

| Pre-       | The application has invoked a statusReportReq method                                                                                                    |
|------------|----------------------------------------------------------------------------------------------------|
| conditions | and this request has been forwarded to the HLR                                                                                                    |
| 1          | The HLR sends a MAP AnyTimeInterrogationAck to the HLR/SCS in response to the earlier request.                                                                                                    |
|            | The gsmSCF/SCS respond to the application via <b>StatusReportRes</b> . In case the Status Report was requested for multiple users, multiple ATI acknowledgements are collected in the gsmSCF/SCS before a response is sent back to the Application. |

**Table 4-8: Parameter Mapping** 

| To: statusReportRes | From: MAP AnyTimeInterrogationAck                                                       |
|---------------------|-----------------------------------------------------------------------------------------|
|                     | Invoke id                                                                               |
| assignmentID        |                                                                                         |
| status              |                                                                                         |
| userID              |                                                                                         |
| statusCode          |                                                                                         |
|                     | subscriberInfo (sequence of optional parameters, of which only subscriberState present) |
| status              | subscriberState                                                                         |

# 4.5 triggeredStatusReport

*triggeredStatusReport* is a method that is used to notify the application of the arrival of a requested user status report event.

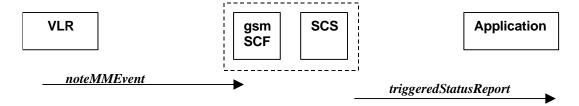

Figure 4-5: Call Flow for triggeredStatusReport

**Table 4-9: Normal Operation** 

| Pre-conditions | The Application has requested triggeredStatusReporting          |  |  |
|----------------|-----------------------------------------------------------------|--|--|
| 1              | The VLR sends a MAP <i>noteMM-Event</i> message to the CSE/SCS  |  |  |
| 2              | The SCS sends a <i>triggeredStatusReport</i> to the Application |  |  |

**Table 4-10: Parameter Mapping** 

| To triggeredStatusReport | From: MAP noteMM-Event |
|--------------------------|------------------------|
| status                   |                        |
| userID                   | msisdn                 |
| status Code              |                        |
| status                   | event-Met              |
|                          | serviceKey             |
|                          | imsi                   |
| assignmentID             |                        |

#### 5 User Status Service core-MAP Flows

The User Status (US) interface class allows applications to obtain the status of mobile telephony users.

#### 5.1 statusReportReq

**statusReportReq** is a method that is used by the application to request a user status report. Note that this can be requested for multiple users at the same time.

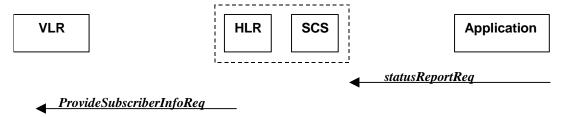

Figure 5-1: Call Flow for statusReportReq

**Table 5-1: Normal Operation** 

| Pre-<br>conditions |                                                                                                    |
|--------------------|----------------------------------------------------------------------------------------------------|
| 1                  | The application invokes the statusReportReq method                                                           |
| 2                  | The HLR sends a MAP <b>ProvideSubscriberInfoRequest</b> to the VLR in order to request the subscriber status |
|                    | In case the Status Report is requested for multiple users, multiple PSI requests are sent to the VLR         |

**Table 5-2: Parameter Mapping** 

| From: statusReportReq | To: MAP ProvideSubscriberInfo              |
|-----------------------|--------------------------------------------|
|                       | Invoke id                                  |
| appStatus             |                                            |
| users                 | imsi (deduced from information in 'users') |
|                       | requestedInfo                              |
|                       | (sequence of optional indicators, of       |
|                       | which only subscriberState is present)     |
| assignmentID          |                                            |

# 5.2 statusReportRes

statusReportRes is a method that is used by the HLR/SCS towards the application, in response to an earlier request for a user status report. Note that this can be requested for multiple users at the same time.

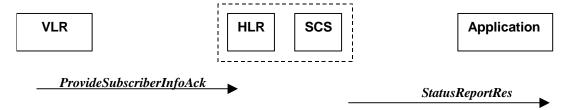

Figure 5-2: Call Flow for statusReportRes

**Table 5-3: Normal Operation** 

| Pre-       | The application has invoked a statusReportReq method                                                                                                    |
|------------|----------------------------------------------------------------------------------------------------|
| conditions | and this request has been forwarded to the VLR                                                                                                    |
| 1          | The VLR sends a MAP <i>ProvideSubscriberInfoAck</i> to the HLR/SCS in response to the earlier request                                                                                                    |
|            | The HLR/SCS respond to the application via <b>StatusReportRes</b> In case the Status Report was requested for multiple users, multiple PSI acknowledgements are collected in the HLR/SCS before a response is sent back to the Application |

Table 5-4: Parameter Mapping

| To: statusReport Res | From: MAP ProvideSubscriberInfoAck                                                      |
|----------------------|-----------------------------------------------------------------------------------------|
|                      | Invoke id                                                                               |
| assignmentID         |                                                                                         |
| status               |                                                                                         |
| userID               |                                                                                         |
| statusCode           |                                                                                         |
|                      | subscriberInfo (sequence of optional parameters, of which only subscriberState present) |
| status               | subscriberState                                                                         |

#### 6 Network User Location Call Flows

The Network User Location (NUL) provides location information, based on network-related information.

Using the NUL functions, an application programmer can request the VLR number, the Location Area Identifier, geodetic Location Information and the Cell Global Identification and other mobile telephony specific location information, if the network is able to support the corresponding capability.

#### 6.1 locationReportReq

*locationReportReq* is a method used by the application to request for mobile-related location information on one or several users. A request of location information for several users shall mapped to several MAP-operation-requests.

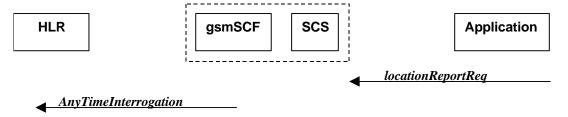

Figure 6-1: Call Flow for locationReportReq

**Table 6-1: Normal Operation** 

| Pre-conditions | An agreement is established between the network operator and the service provider for the <i>locationReportReq</i> to be enabled |
|----------------|----------------------------------------------------------------------------------------------------|
| 1              | The application invoked the <i>locationReportReq</i> method                                                                      |
| 2              | The gsmSCF sends a MAP AnyTimeInterrogationReq to the HLR                                                                        |

**Table 6-2: Parameter Mapping** 

| From: locationReportReq | To: MAP AnyTimeInterrogationReq            |
|-------------------------|--------------------------------------------|
|                         | invokeID                                   |
| appLocationCamel        |                                            |
| users                   | subscriberIdentity                         |
|                         | gsmSCF-Address                             |
|                         | requestedInfo                              |
|                         | (sequence of optional indicators, of       |
|                         | which only locationInformation is present) |
| assignmentID            |                                            |

# 6.2 locationReportRes

*locationReportRes* is a method that delivers a mobile location report towards the application. The report contains mobile-related location information for one or several users. A request of location information for several users shall mapped to several MAP-operation-requests.

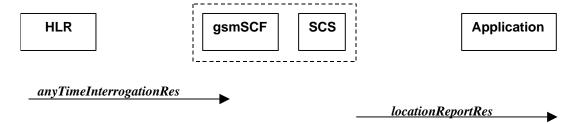

Figure 6-2: Call Flow for locationReportRes

**Table 6-3: Normal Operation** 

| Pre-conditions | The Application has previously invoked the locationReportReq method causing the gsmSCF to send a MAP anyTimeInterrogation to the HLR |
|----------------|----------------------------------------------------------------------------------------------------|
| 1              | The HLR sends MAP anyTimeInterrogationRes to the gsmSCF/SCS                                                                          |
| 2              | The SCS responds to the application via a <i>locationReportRes</i> method invocation                                                 |

**Table 6-4: Parameter Mapping** 

| From: MAP AnyTimeInterrogationAck          | To: location Report Res                       |
|--------------------------------------------|-----------------------------------------------|
| invokeld                                   |                                               |
|                                            | assignmentID                                  |
| subscriberInfo                             |                                               |
| (sequence of optional parameters, of       |                                               |
| which only locationInformation is present) |                                               |
| locationInformation                        | locations                                     |
|                                            | UserID                                        |
|                                            | StatusCode                                    |
| geographicalInformation                    | GeographicalPosition                          |
| geodeticInformation                        | (geodeticInformation is mapped if present,    |
|                                            | otherwise geographicInformation is used)      |
| ageOfLocationInformation                   | Timestamp (calculated from ageOfLocationInfo) |
| vlr-number                                 | VirNumber                                     |
| locationNumber                             | LocationNumber                                |
| cellGloballdorServiceArealdOrLai           | CellidOrLai                                   |
| extensionContainer                         |                                               |
| selectedLSA-Id                             |                                               |
| msc-Number                                 |                                               |
| currentLocationRetrieved                   |                                               |

# 6.3 locationReportErr

locationReportErr is a method that indicates that the location report request has failed.

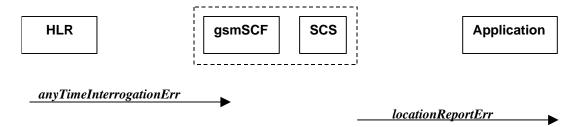

Figure 6-3: Call Flow for locationReportErr

**Table 6-5: Normal Operation** 

| Pre-conditions | The Application has previously invoked the locationReportReq method causing                 |
|----------------|---------------------------------------------------------------------------------------------|
|                | the gsmSCFto send a MAP anyTimeInterrogation to the HLR                                     |
| 1              | The HLR responds with a negative acknowledgement any TimeInterrogationErr to the gsmSCF/SCS |
| 2              | The SCS responds to the Application via a <i>locationReportErr</i> method invocation        |

Table 6-6: Parameter Mapping

| From: MAP anyTimeInterrogationErr | To: locationReportErr |
|-----------------------------------|-----------------------|
|                                   | assignmentID          |
| SystemFailure                     | cause                 |
| ATI-NotAllowed                    |                       |
| DataMissing                       |                       |
| UnexpectedDataValue               |                       |
| UnknownSubscriber                 |                       |
|                                   | diagnostic            |

### 6.4 periodicLocationReportingStartReq

periodicLocationReportingStartReq is a method used by the application to request for periodic mobile location reports on one or several users. A request of location information for several users shall mapped to several MAP-operation-requests.

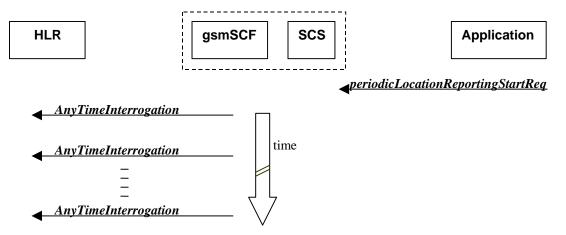

Figure 6-4: Call Flow for periodicLocationReportingStartReq

**Table 6-7: Normal Operation** 

| Pre-conditions | An agreement is established between the network operator and the service provider for the periodicLocationReportingStartReq to be enabled |
|----------------|----------------------------------------------------------------------------------------------------|
| 1              | The application invoked the <i>periodicLocationReportingStartReq</i> method                                                               |
| 2              | The gsmSCF sends a MAP <b>AnyTimeInterrogationReq</b> to the HLR, and repeats this according to the requested time interval               |

Table 6-8: Parameter Mapping

| From: periodicLocationReportingStartReq | To: MAP AnyTimeInterrogationReq            |
|-----------------------------------------|--------------------------------------------|
|                                         | invokeID                                   |
| appLocation                             |                                            |
| users                                   | subscriberIdentity                         |
|                                         | gsmSCF-Address                             |
|                                         | requestedInfo                              |
|                                         | (sequence of optional indicators, of       |
|                                         | which only locationInformation is present) |
| reportingInterval                       |                                            |
| assignmentID                            |                                            |

### 6.5 periodicLocationReportingStop

*periodicLocationReportingStop* is a method used by the application to stop the sending of periodic mobile location reports for one or several users. A request of location information for several users shall mapped to several MAP-operation-requests.

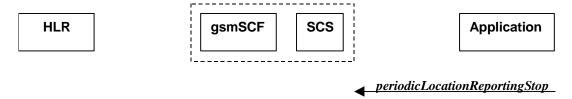

Figure 6-5: Call Flow for periodicLocationReportingStop

**Table 6-9: Normal Operation** 

| Pre-conditions |                                                                                                 |
|----------------|-------------------------------------------------------------------------------------------------|
| 1              | The application invoked the <i>periodicLocationReportingStop</i> method                         |
| 2              | The gsmSCF stops the periodic sending of MAP <b>AnyTimeInterrogationReq</b> to the HLR, for the |
|                | subscribers as indicated in the stop request (for details of StopRequest see e.g. with          |
|                | triggeredLocationReportingStop)                                                                 |

#### **Parameter Mapping**

None.

### 6.6 periodicLocationReport

*periodicLocationReport* is a method that provides periodic delivery of mobile location reports. The reports are containing mobile-related location information for one or several users. A request of location information for several users shall mapped to several MAP-operation-requests.

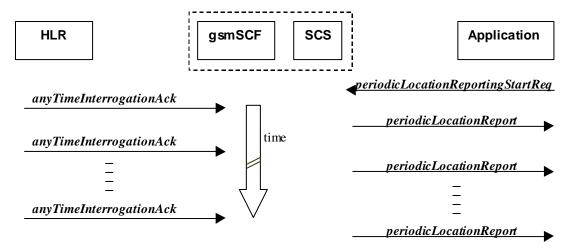

Figure 6-6: Call Flow for periodicLocationReport

**Table 6-10: Normal Operation** 

| Pre-conditions | The Application has previously invoked the periodicLocationReportingStartReq method causing the gsmSCFto periodically send MAP anyTimeInterrogation to the HLR |
|----------------|----------------------------------------------------------------------------------------------------|
| 1              | The HLR sends periodically any TimeInterrogationAck to the gsmSCF/SCS                                                                                          |
| 2              | The SCS responds to the Application via <i>periodicLocationReport</i> method invocation                                                                        |

Table 6-11: Parameter Mapping

| From: MAP AnyTimeInterrogationAck    | To: PeriodicLocation Report                |
|--------------------------------------|--------------------------------------------|
| invokeID                             | assignmentID                               |
| subscriberInfo                       |                                            |
| (sequence of optional parameters, of |                                            |
| which only is present)               |                                            |
| locationInformation                  | locations                                  |
|                                      | UserID                                     |
|                                      | StatusCode                                 |
| geographicalInformation              | GeographicalPosition                       |
| geodeticInformation                  | (geodeticInformation is mapped if present, |
|                                      | otherwise geographicInformation is used)   |
| ageOfLocationInfromation             | Timestamp                                  |
| vlr-number                           | VirNumber                                  |
| IocationNumber                       | LocationNumber                             |
| cellGloballdorServiceArealdOrLai     | CellidOrLai                                |
| extensionContainer                   |                                            |
| selectedLSA-Id                       |                                            |
| msc-Number                           |                                            |
| currentLocationRetrieved             |                                            |

# 6.7 periodicLocationReportErr

*periodicLocationReportErr* is a method that indicates that the requested periodic location report has failed. Note that errors only concerning individual users are reported in the ordinary periodicLocationReport() message.

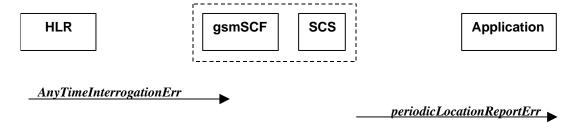

Figure 6-7: Call Flow for periodicLocationReportErr

**Table 6-12: Normal Operation** 

| Pre-conditions | The Application has previously invoked the periodicLocationReportingStartReq method causing |  |
|----------------|---------------------------------------------------------------------------------------------|--|
|                | the gsmSCF to periodically send MAP any Time Interrogation to the HLR                       |  |
| 1              | The HLR sends a negative acknowledgement anyTimeInterrogationErr to the gsmSCF/SCS          |  |
| 2              | The SCS responds to the Application via <i>periodicLocationReportErr</i> method invocation  |  |

Table 6-13: Parameter Mapping

| From: MAP anyTimeInterrogationErr | To: periodicLocationReportErr |
|-----------------------------------|-------------------------------|
|                                   | assignmentID                  |
| System Failure                    | cause                         |
| ATI-NotAllowed                    |                               |
| DataMissing                       |                               |
| UnexpectedDataValue               |                               |
| UnknownSubscriber                 |                               |
|                                   | diagnostic                    |
|                                   |                               |

### 6.8 triggeredLocationReportingStartReq

*triggeredLocationReportingStartReq* is a method used by the application to request for user location reports, containing mobile related information, when the location is changed (the report is triggered by the location change, e.g. change of VLR number, change of Global Cell Identification or other location information if available).

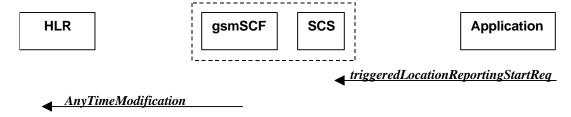

Figure 6-8: Call Flow for triggeredLocationReportingStartReq

**Table 6-14: Normal Operation** 

| Pre-conditions | An agreement is established between the network operator and the service provider for the triggeredLocationReportingStartReq to be disabled                                                                                            |
|----------------|----------------------------------------------------------------------------------------------------|
| 1              | The application invoked the <i>triggeredLocationReportingStartReq</i> method                                                                                                    |
|                | The gsmSCF sends a MAP <b>AnyTimeModificationReq</b> to the HLR in order to activate the CAMEL subscription Information (M-CSI) In case the Location Report is requested for multiple users, multiple ATM requests are sent to the HLR |

Table 6-15: Parameter Mapping

| From: triggeredLocationReportingStartReq | To: MAP AnyTimeModificationReq                                                                                                    |
|------------------------------------------|----------------------------------------------------------------------------------------------------|
| appLocation                              |                                                                                                    |
| users                                    | subscriberIdentity modificationInstruction in modificationRequestFor-CSI has value 'activate', for M-CSI (Mobility C AMEL Subscription Information) |
|                                          | gsmSCF-Address                                                                                                    |
| triggers                                 |                                                                                                    |

# 6.9 triggeredLocationReportingStop

*triggeredLocationReportingStop* is a method used by the application to request that triggered mobile location reporting should stop.

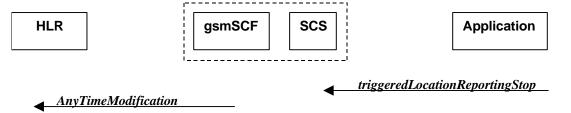

Figure 6-9: Call Flow for triggeredLocationReportingStop

**Table 6-16: Normal Operation** 

| Pre-conditions |                                                                                                    |
|----------------|----------------------------------------------------------------------------------------------------|
| 1              | The application has initiated a <i>triggeredLocationReportingStop</i> method                                                       |
| 2              | The gsmSCF sends a MAP <b>AnyTimeModificationReq</b> to the HLR in order to de-activate the CAMEL subscription Information (M-CSI) |
|                | In case stopping of triggered location reporting is requested for multiple users, multiple ATM requests are sent to the HLR        |

Table 6-17: Parameter Mapping

| From: triggeredLocationReportingStop | To: MAP AnyTimeModificationReq                            |
|--------------------------------------|-----------------------------------------------------------|
| stopRequest                          | subscriberIdentity                                        |
| assignmentID                         | (either extracted from assignmentID,                      |
| stopScope                            | or mapped from 'users')                                   |
| users                                | modificationInstruction in ModificationRequestFor-CSI has |
|                                      | value 'deactivate', for M-CSI                             |
|                                      | (Mobility CAMEL Subscription Information)                 |
|                                      |                                                           |
|                                      | gsmSCF-Address                                            |

# 6.10 triggeredLocationReport

*triggeredLocationReport* is a method providing the delivery of a report that is indicating that one or several user's mobile location has changed.

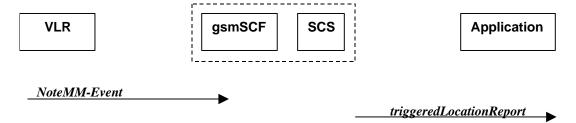

Figure 6-10: Call Flow for triggeredLocationReport

**Table 6-18: Normal Operation** 

| Pre-conditions |                                                                              |
|----------------|------------------------------------------------------------------------------|
| 1              | The application invoked the <i>triggeredLocationReportingStartReq</i> method |

Table 6-19: Parameter Mapping

| From: MAP NoteMM-Event           | To: triggeredLocationReport                   |
|----------------------------------|-----------------------------------------------|
|                                  | assignmentID                                  |
| serviceKey                       |                                               |
| imsi                             |                                               |
| msisdn                           |                                               |
| locationInformation              | location                                      |
|                                  | UserID (from msisdn)                          |
|                                  | StatusCode                                    |
| geographicalInformation          | GeographicalPosition                          |
| geodeticInformation              |                                               |
| ageOfLocationInformation         | Timestamp (calculated from ageOfLocationInfo) |
| vlr-number                       | VlrNumber                                     |
| locationNumber                   | LocationNumber                                |
| cellGloballdorServiceArealdOrLai | CellidOrLai                                   |
| extensionContainer               |                                               |
| selectedLSA-Id                   |                                               |
| msc-Number                       |                                               |
| currentLocationRetrieved         |                                               |
| eventMet                         | criterion                                     |

# 6.11 triggeredLocationReportErr

 ${\it triggered Location Report Err}$  is a method indicating that a requested  ${\it triggered Location Reporting Start Req}$  has failed.

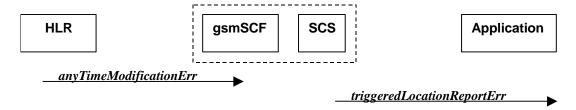

Figure 6-11: Call Flow for triggeredLocationReportErr

**Table 6-20: Normal Operation** 

| Pre-conditions | The Application has previously invoked the triggeredLocationReportingStartReq method, |  |
|----------------|---------------------------------------------------------------------------------------|--|
|                | causing the gsmSCF to send a MAP anyTimeModificationReq to the HLR                    |  |
| 1              | The HLR sends a negative response any Time Modification Err to the gsmSCF/SCS         |  |
| 2              | The SCS sends triggeredLocationReportErr to the Application                           |  |

Table 6-21: Parameter Mapping

| From: MAP anyTimeModificationErr  | To: triggeredLocationReportErr |
|-----------------------------------|--------------------------------|
|                                   | assignmentID                   |
| Any Time Modification Not Allowed | cause                          |
| Data Missing                      |                                |
| Unexpected Data Value             |                                |
| Unknown Subscriber                |                                |
| Bearer service not provisioned    |                                |
| Teles ervice not provisioned      |                                |
| Call Barred                       |                                |
| Illegal SS operation              |                                |
| SS error status                   |                                |
| SS incompatibility                |                                |
| SS subscription violation         |                                |
| Information Not Available         |                                |
|                                   | diagnostic                     |

# Annex A: Change history

| Change history |       |           |     |     |                                                                                                    |       |       |
|----------------|-------|-----------|-----|-----|----------------------------------------------------------------------------------------------------|-------|-------|
| Date           | TSG#  | TSG Doc.  | CR  | Rev | Subject/Comment                                                                                                    | Old   | New   |
| Mar 2001       | CN_11 | NP-010131 | 011 |     | CR 29.998: for moving TR 29.998 from R99 to Rel 4 (N5-010159)                                                                                      | 3.2.0 | 4.0.0 |
| Jun 2002       | CN_16 |           |     |     | Automatically upgraded to Rel-5 (i.e. no change/CR). The overview of the enlarged 29.198/29.998-family was updated in the Introduction.            | 4.0.0 | 5.0.0 |
| Dec 2004       | CN_26 |           |     |     | Automatically upgraded to Rel-6 (i.e. no change/CR). The overview of the enlarged 29.198/29.998-family was updated in the Introduction.            | 5.0.0 | 6.0.0 |
| Mar 2007       | CT_35 | CP-070055 |     |     | Rel-6 TR 29.998-06 becomes in Rel-7 TR 29.998-06-1 and a new Rel-7 TR 29.998-06-2 defines the mapping to SIP. Submitted to TSG CT#35 for Approval. | 1.0.0 | 7.0.0 |
| Dec 2008       | CT_42 |           |     |     | Upgraded unchanged from Rel-7                                                                                                    | 7.0.0 | 8.0.0 |
| 2009-12        | -     | =         | -   | -   | Update to Rel-9 version (MCC)                                                                                                    | 8.0.0 | 9.0.0 |